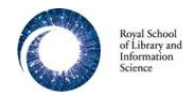

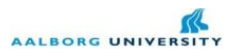

Aalborg November 12, 2012.

Introduction: Prior databases as follows needed to be established, based upon examination of boxes as they appear at the Bodleian Library - Special Collections Reading Room (SCRR), and based upon the box lists and bibliography from the Arthur Norman Prior website at [www.prior.aau.dk](http://www.prior.aau.dk/) (www.priorstudies.org)

After three visits to Oxford (Jan 2011, Mar 2011, and Jan 2012) where the contents of the boxes where photographed to a very large extend, resulting in more than 5000 photos, the website **research.prior.aau.dk** now (April 12) holds 5416 of these photos with a considerable number of photos from the Dropbox to be added, and more to follow. The database can be accessed after login:

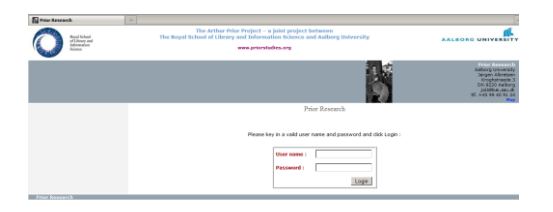

Photos are grouped into documents and the text in each of the photos can now be transcribed in an interface shown below. Comments can be added in the editor to the right:

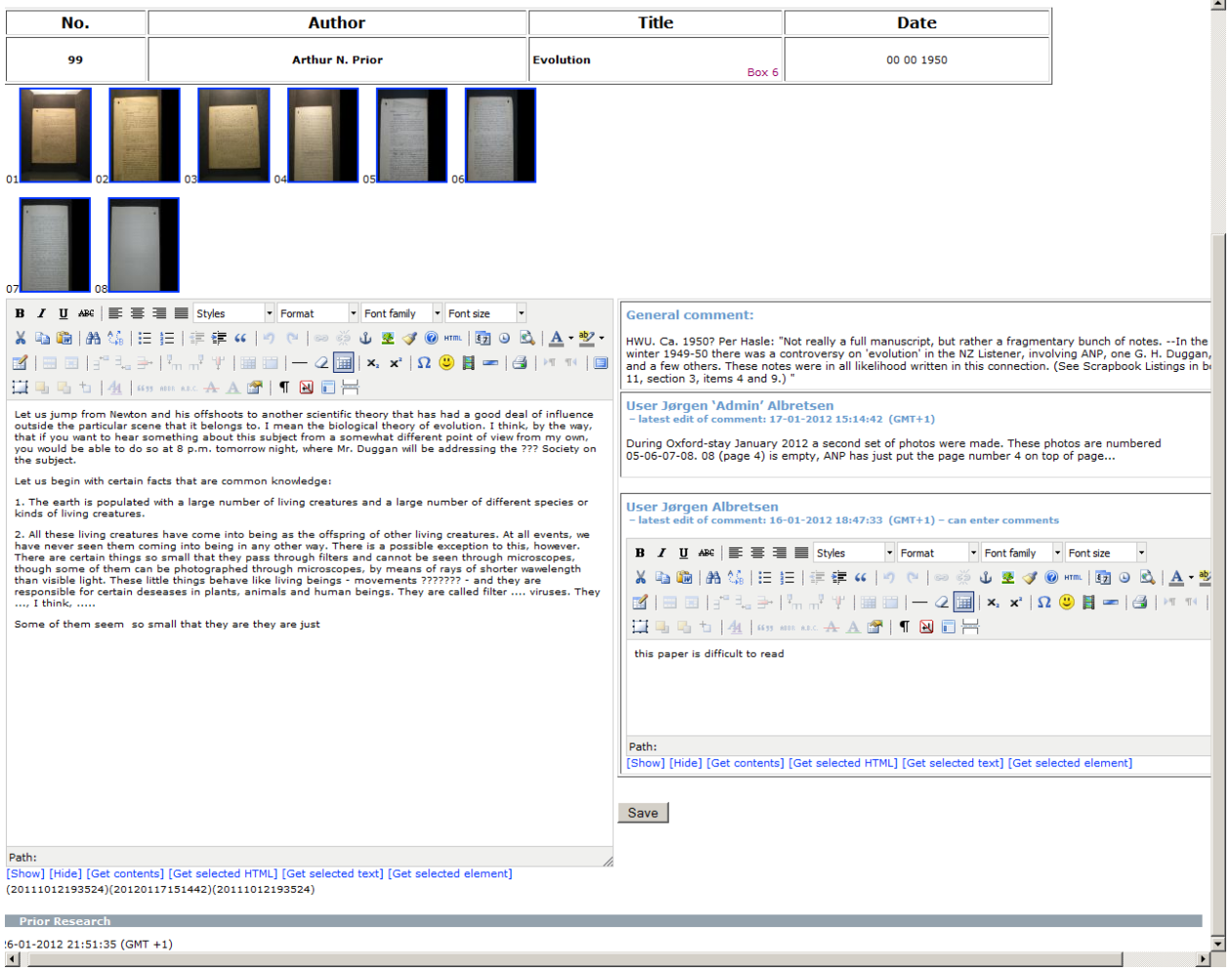

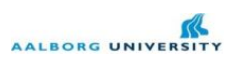

The database is implemented in PostgreSQL:

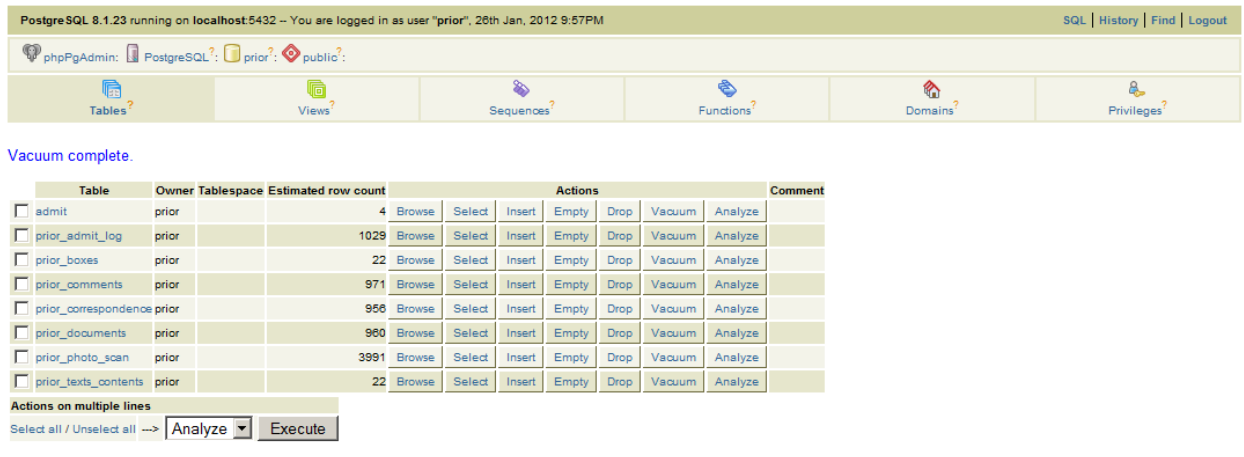

Create table | Create table like

and specifically, the tables and the fields in each table comprising the database, are as follows:

## *prior\_photo\_scan*

photo\_scan\_id, item, comment, person, ordering, docdate, regdate, editdate

# *prior\_documents*

document id, title, description, day, month, year, date, boxdate, regdate (=docdate), editdate

### *prior\_boxes*

With an auxiliary database

*location* to label the boxes correctly (key box id). Contains text strings of the form: "Box xx: <title>" e.g. "Box 02: The C.L. Hamblin Correspondence".

*prior* boxes: boxes id, box id, title, description, regdate (=boxdate), editdate

### *prior\_correspondence*

correspondence id, from person, to person, content, comment, docdate, boxdate, regdate, editdate, prior\_classification

The four databases are linked so to speak downwards, cf. the above:

docdate in *prior\_photo\_scan* links to regdate in *prior\_documents*

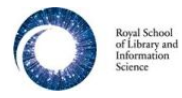

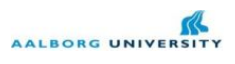

boxdate in *prior\_documents* links to regdate in *prior\_boxes*

regdate(=docdate) in *prior\_documents* links to docdate in *prior\_correspondence* and regdate(=boxdate) in *prior\_boxes* links to boxdate in *prior\_correspondence*

prior classification can be Paper, Paper other, Letter, Letter other, Other.

For users to add comments the following database has been established:

### *prior\_comments*

comment id, comment to text, userdate, commentdate, regdate, editdate

userdate links to admit regdate in *admit* (admit id, ..., user first name, user last name, admit regdate) commentdate links to docdate in *prior\_correspondence*

Each unique userdate (admit regdate) can have one and only one record in the database. When a text in prior correspondence is edited, it is first checked, if the userdate in question has already made comments on the text, and that record is retrieved for the userdate in question to update. If not, a new record is inserted. Each text has pr. default a record in *prior\_comments*. These records are characterised by having userdate=regdate (ie. "the system" is the user who made this comment). They contain bibliographical data, general metadata, Per Hasle's notes from box lists, etc., which is typed or copied in when the text is first inserted into the Prior database system.

To ensure that no text previously entered in the content field of the *prior\_correspondence* database accidentially gets deleted, a backup database has been established:

### *prior\_texts\_contents*

content id, old content, userdate, content regdate, old editdate, editdate

userdate links to admit\_regdate in *admit* (... as above...) content\_regdate links to regdate in *prior\_correspondence*

When user edits entry in *prior correspondence*, first content is copied to old content and editdate is copied to old\_editdate.

When user clicks Save, check is performed if content in *prior correspondence* has changed ( $\leq$ ). if so, record is inserted into *prior\_texts\_contents* with old\_content and old\_editdate defined as above, and with userdate to log which user made the change, content regdate to locate the record in *prior\_correspondence* where content was changed, and editdate to get the timestamp.

As researchers around the world sign up for the Virtual Lab for Prior Studies, they are asked to choose which texts (papers and/or letters) they would like to transcribe. To keep track of this proces, this database is created:

*prior\_transcribers*

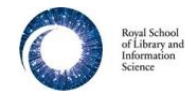

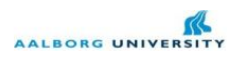

transcriber id, transcriber regdate, transcribe text regdate, regdate, editdate

transcriber regdate links to admit regdate in *admit* (... as above ...) transcribe text regdate links to regdate in *prior* correspondence (docdate in *prior* documents)

A record in this database tells the system that userdate is allowed to transcribe the text designated by trancribe regdate (regdate) in *prior correspondence*. (which contains both papers and letters, with prior classification to make the destinction). Other users of the VL will be able to read any more or less complete transcription, and they will be able to make comments in their own comments field – see *prior* comments. It is possible to assign the same transcribe regdate to several userdates.

In connection with *prior\_transcribers* another database is needed to control the proofreading of transcriptions:

### *prior\_proofreaders*

proofreader id, proofreader regdate, proofreader text regdate, regdate, editdate

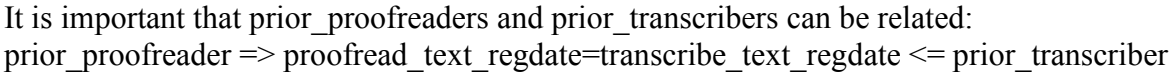

A boolean **published** must be added to cover all cases:

proofread and published  $\Rightarrow$  No transcription, no images(?), only link to pdf.

not proofread and published => The Springer Case with *The Fable of the Four Preachers*

proofread and not published  $\Rightarrow$  Transcription READONLY

not proofread and not published => business as usual

Upload of files:

Allowed when: transcriber, not proofread, nor published...

### *prior\_centenary*

centenary id, first name, last name, email, telephone, organisation, department, address,postalcode,cityname,country, centenary\_activity, regdate, editdate

Database to keep track of who has received the CFP, who has submitted, who is attending, etc...

The persons invited to the Centenary have often published articles citing Prior's works. An auxiliary database is established, connected to the *prior\_centenary*.

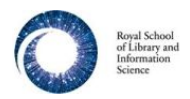

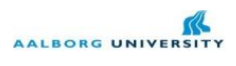

### *prior\_citations*

citation\_id, citationer\_regdate, bib\_post, citated\_prior\_work, regdate, editdate

citation\_regdate links to regdate in *prior\_centenary*

(Subject to change without further notice)

/Jørgen Albretsen